## **Issues**

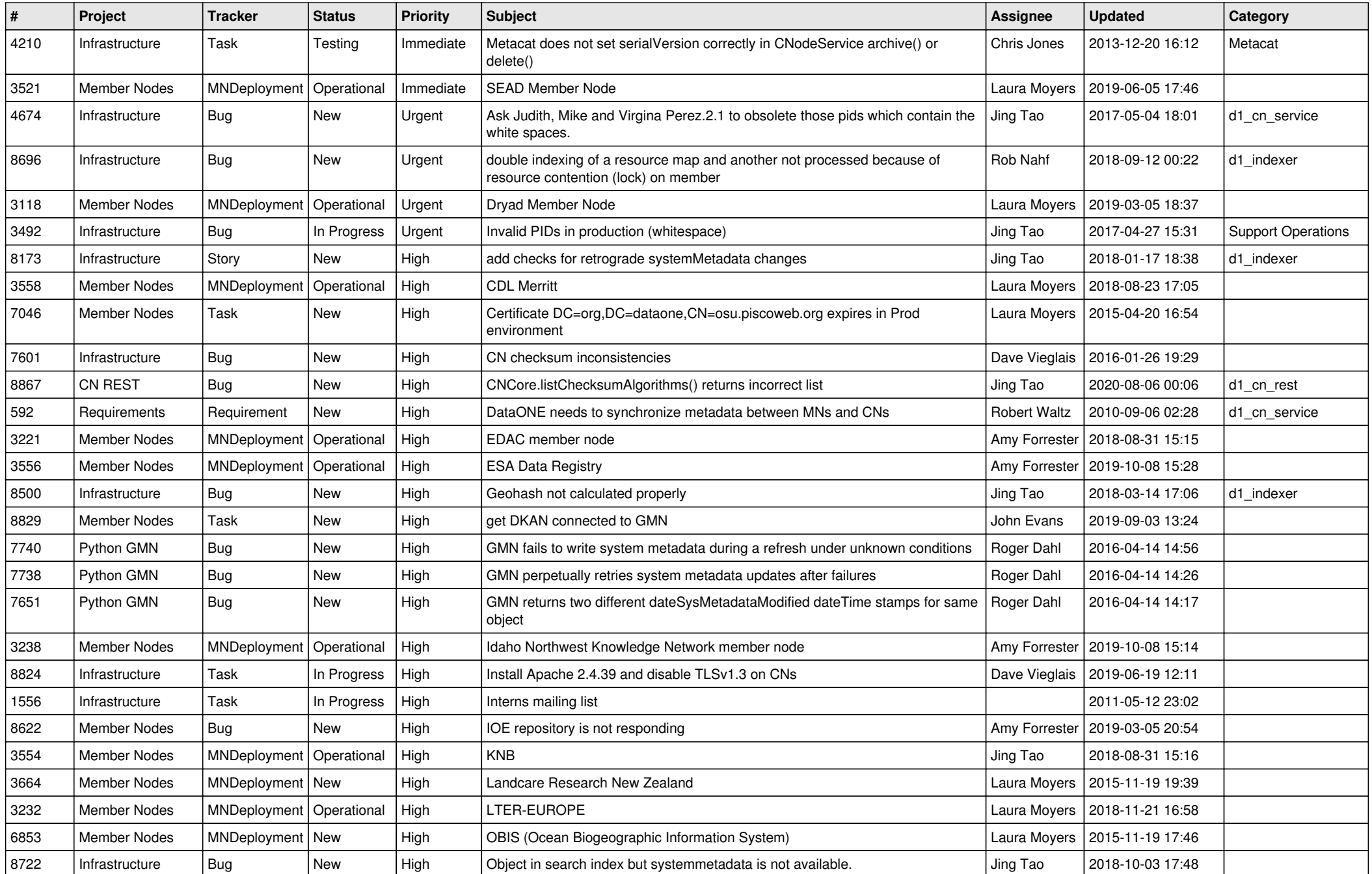

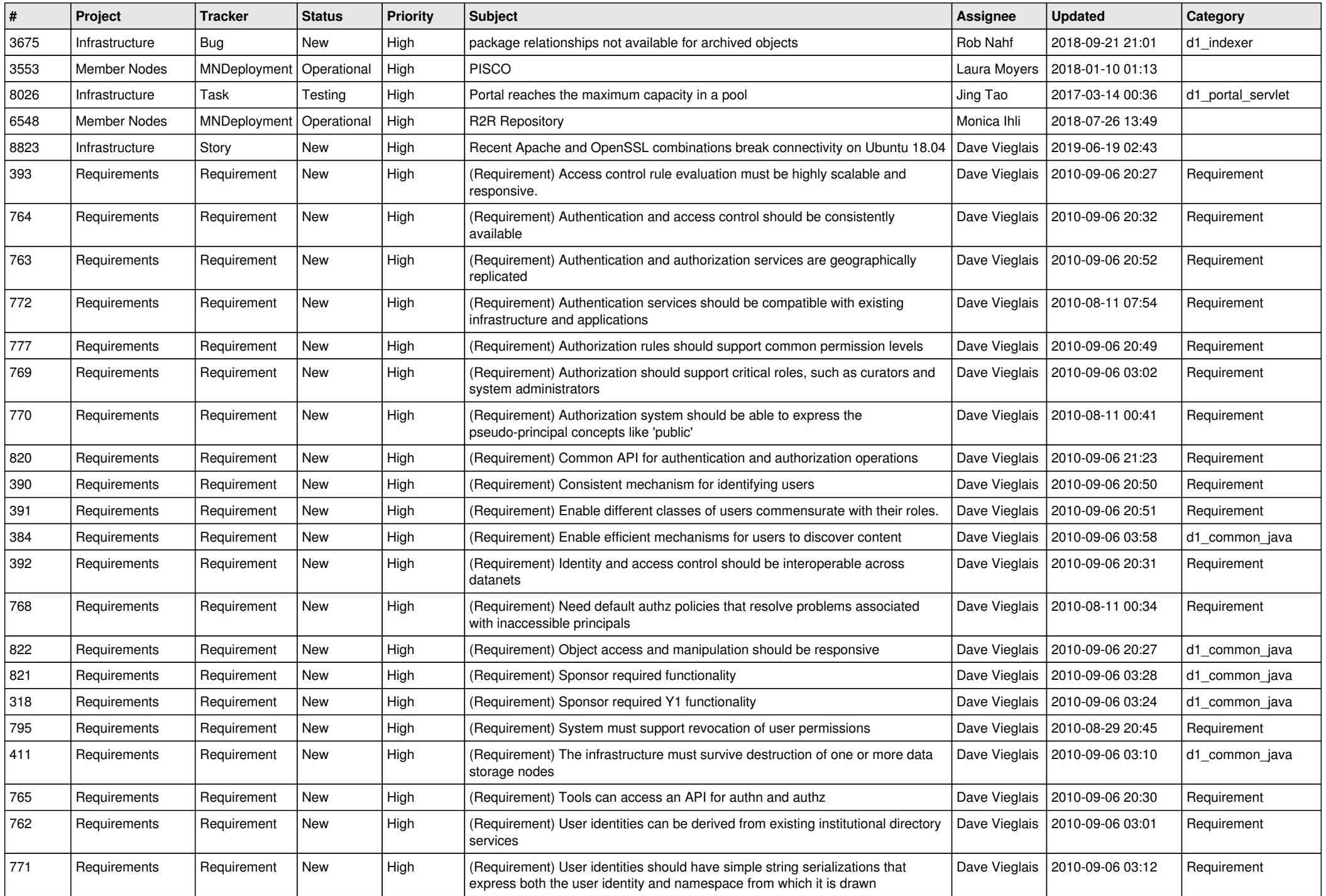

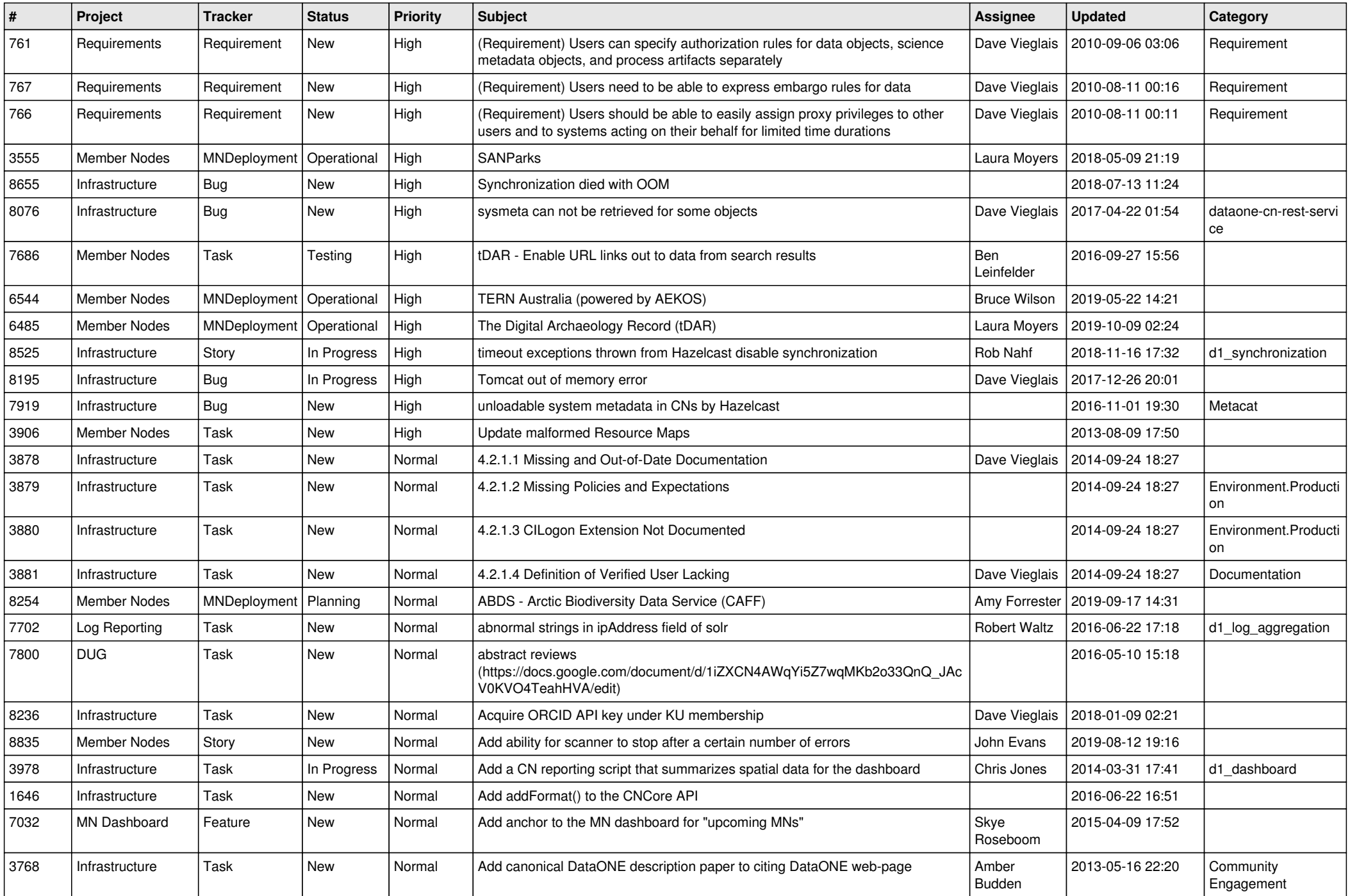

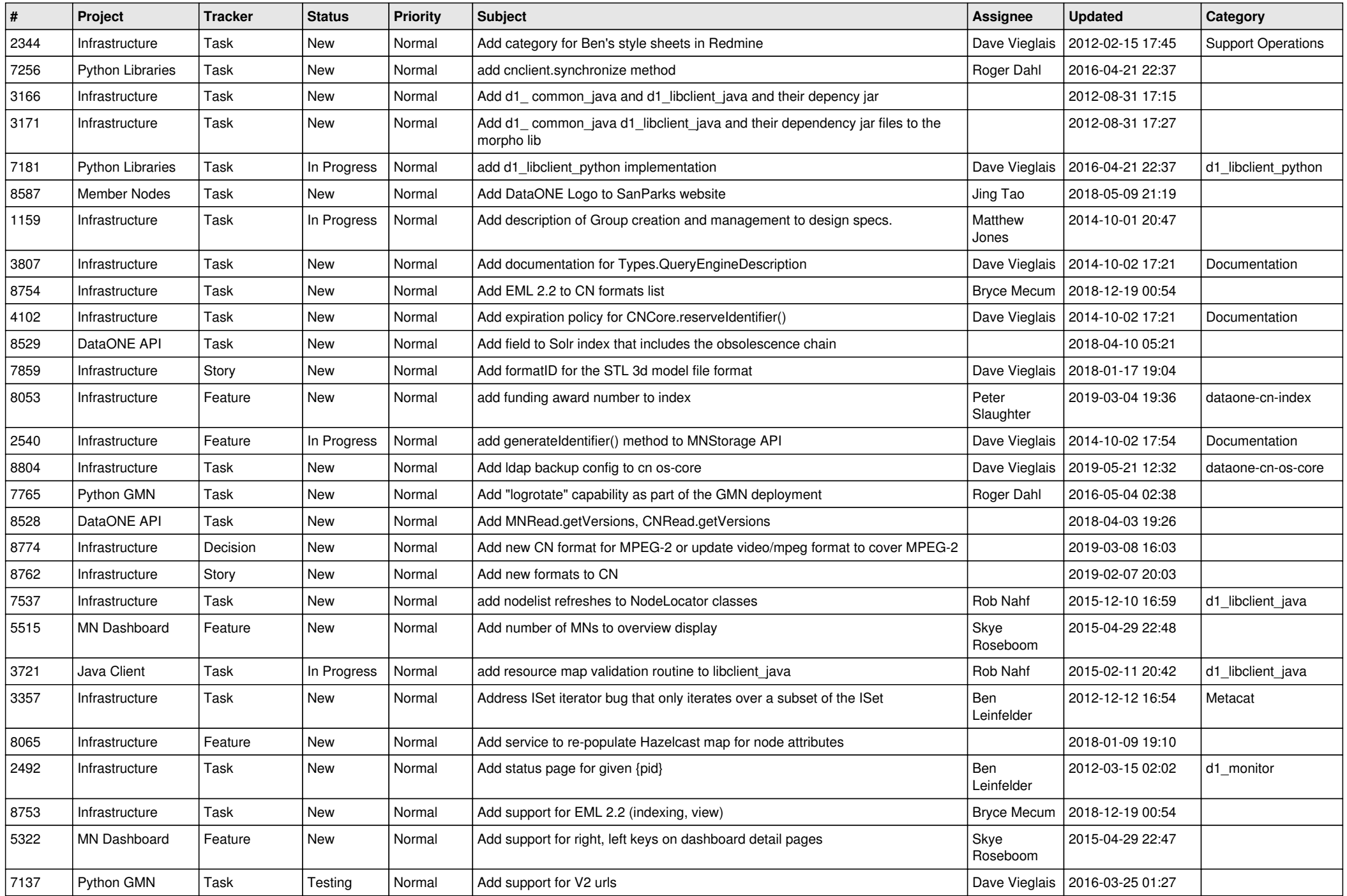

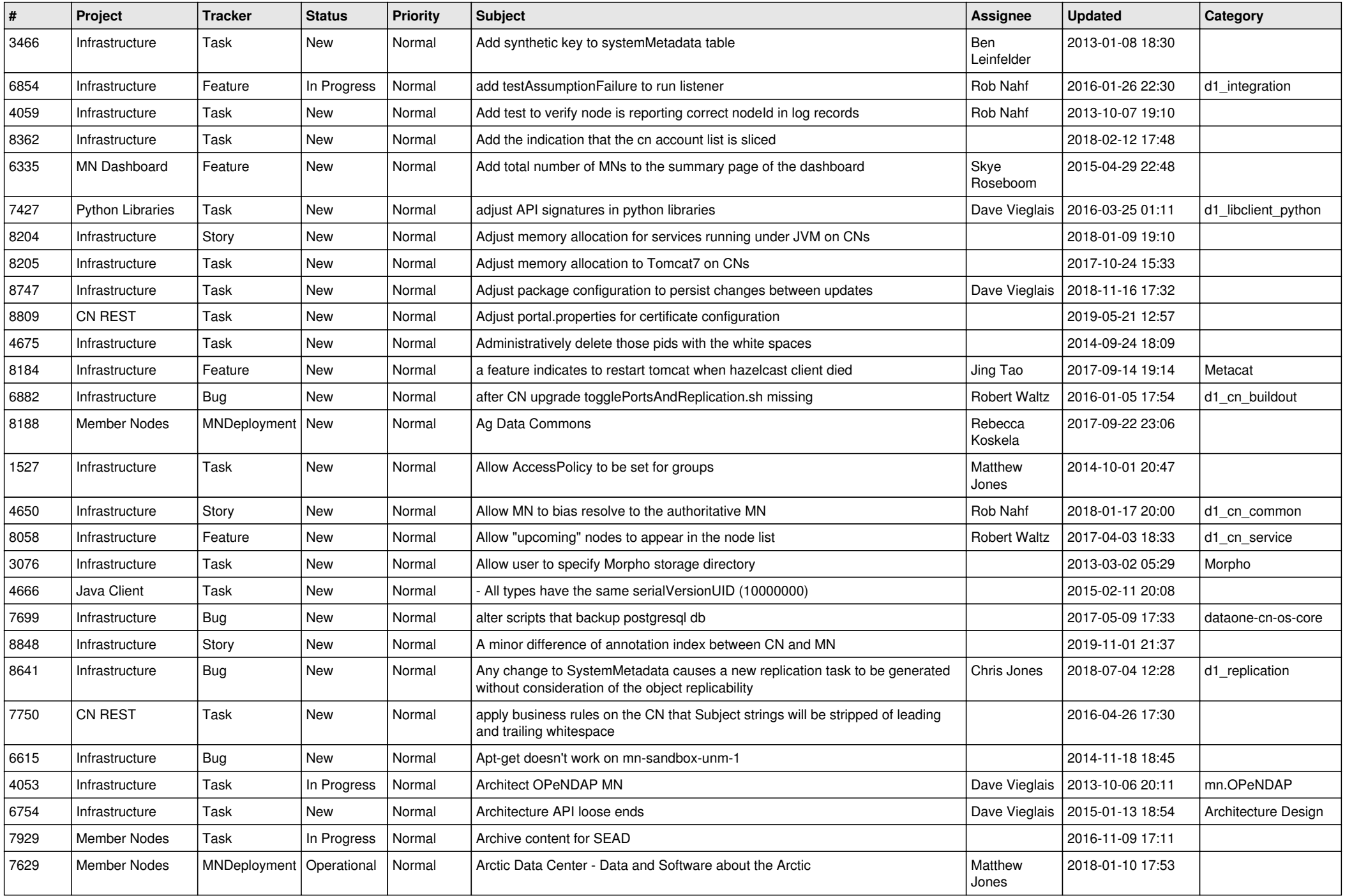

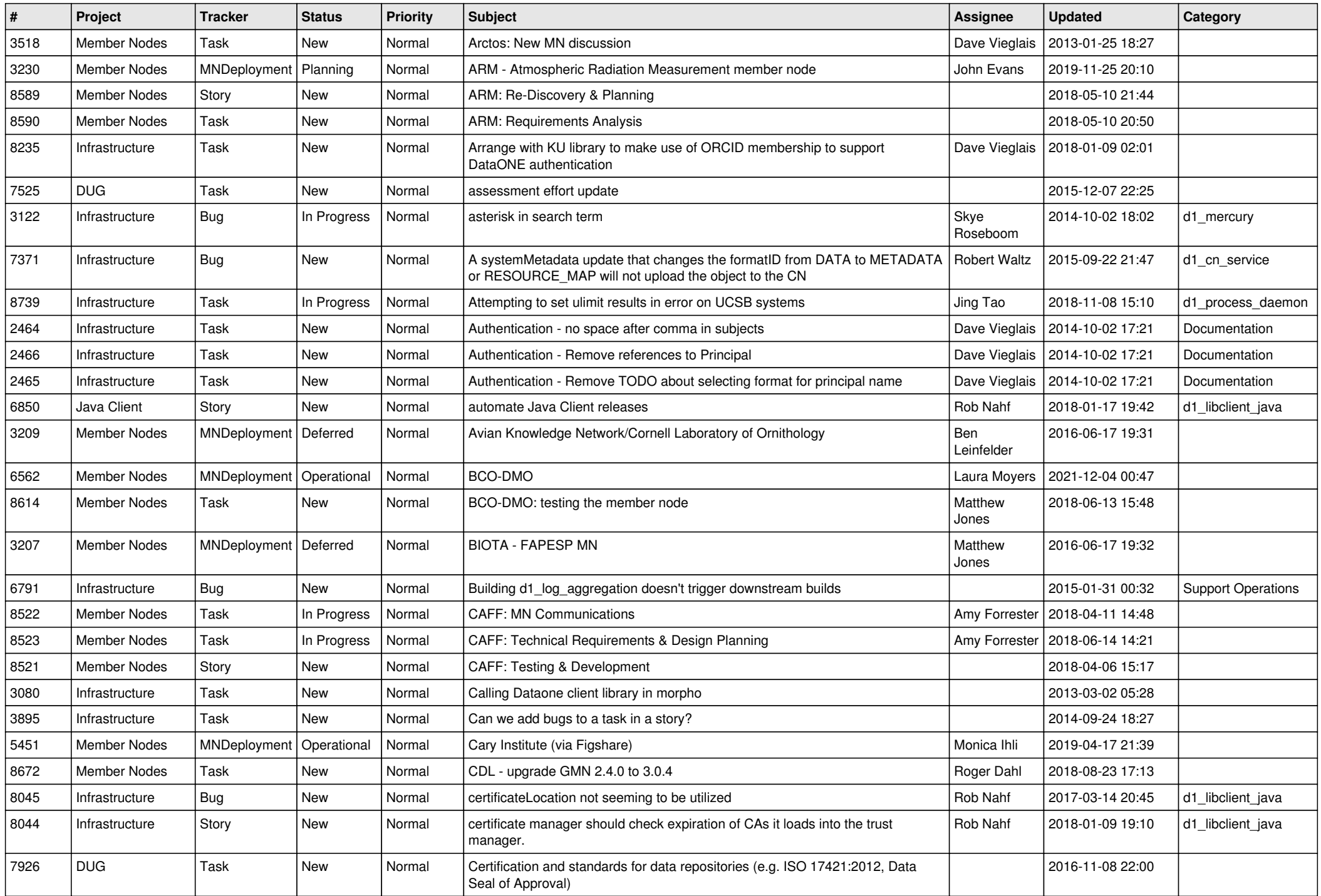

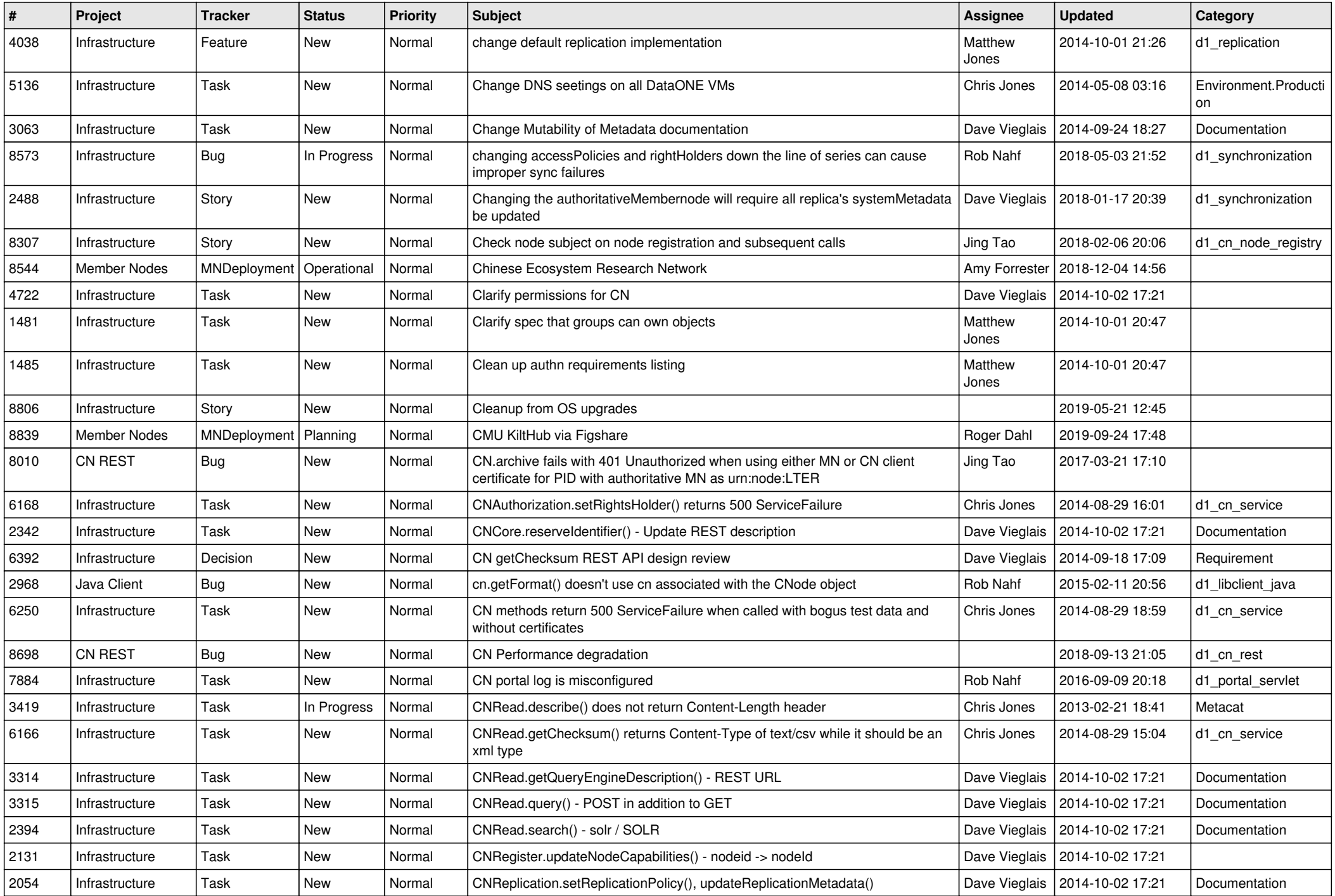

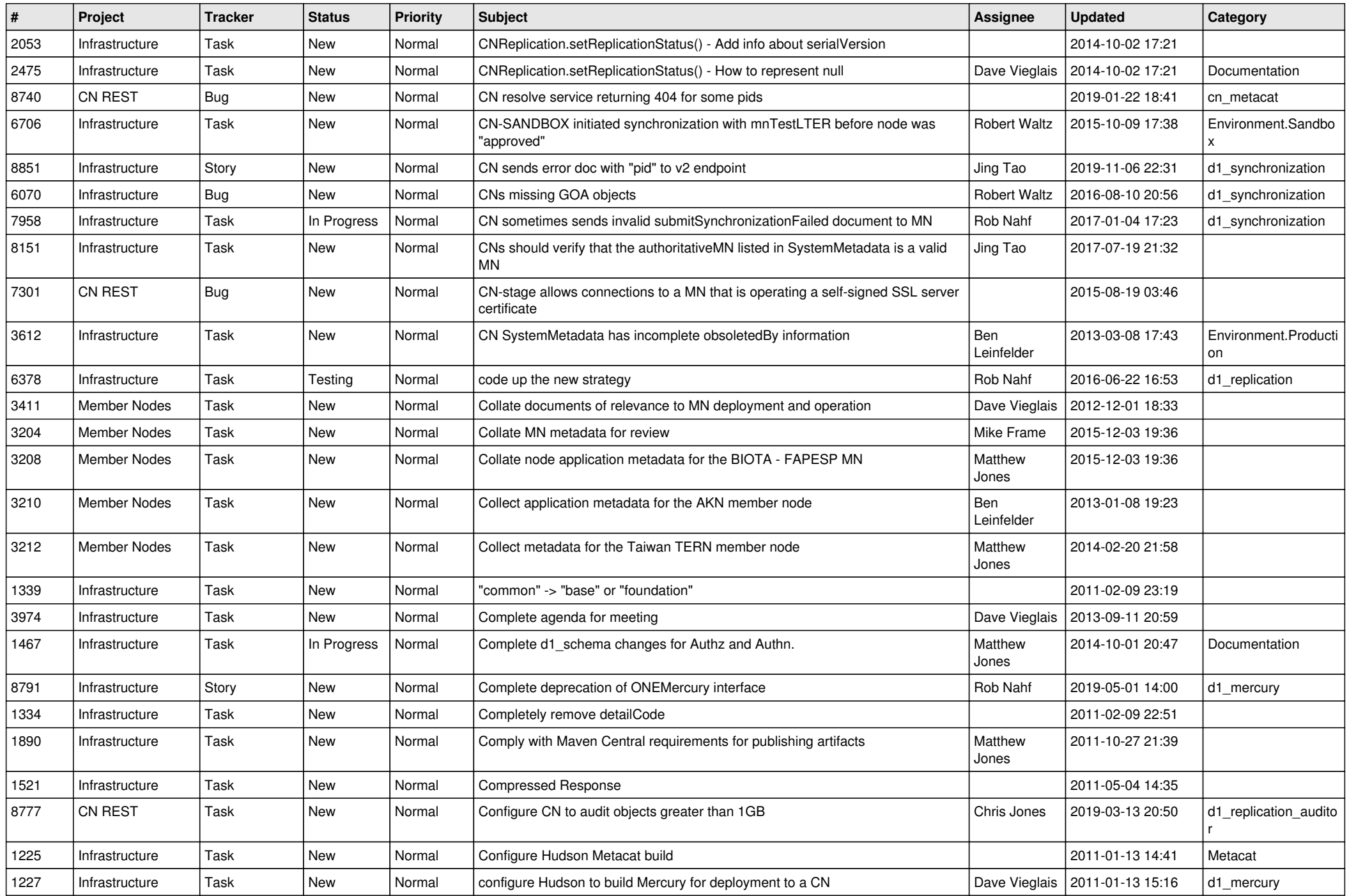

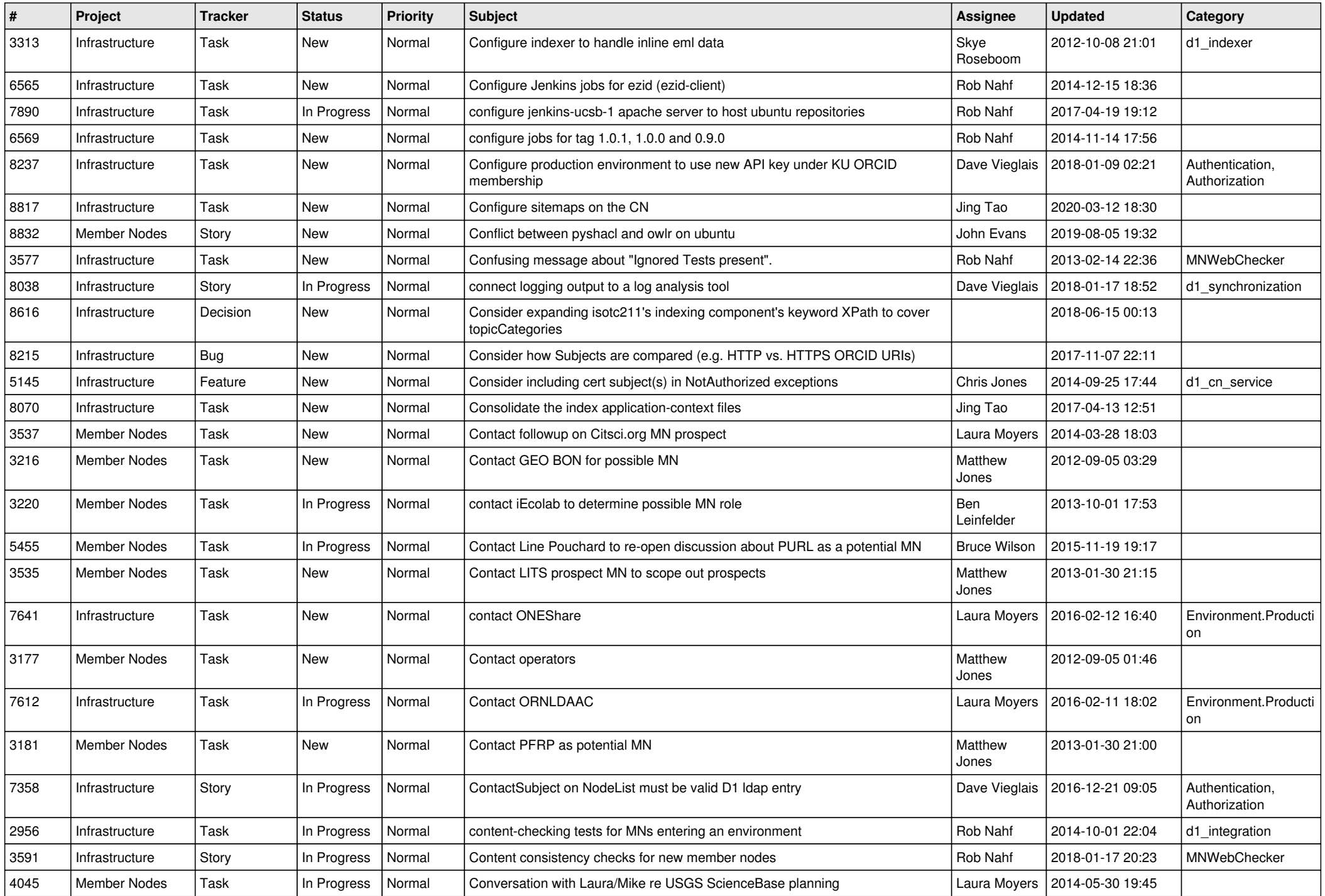

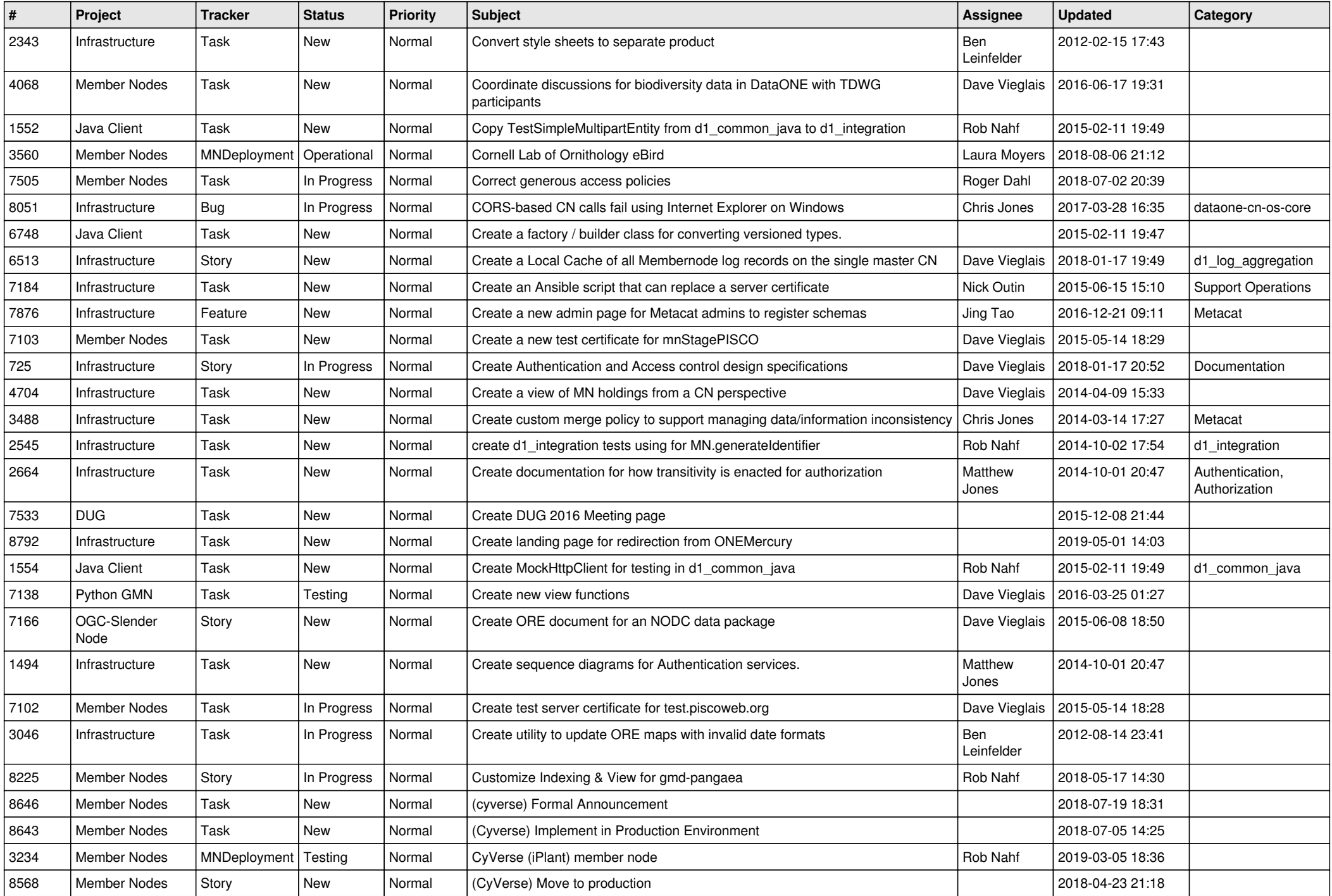

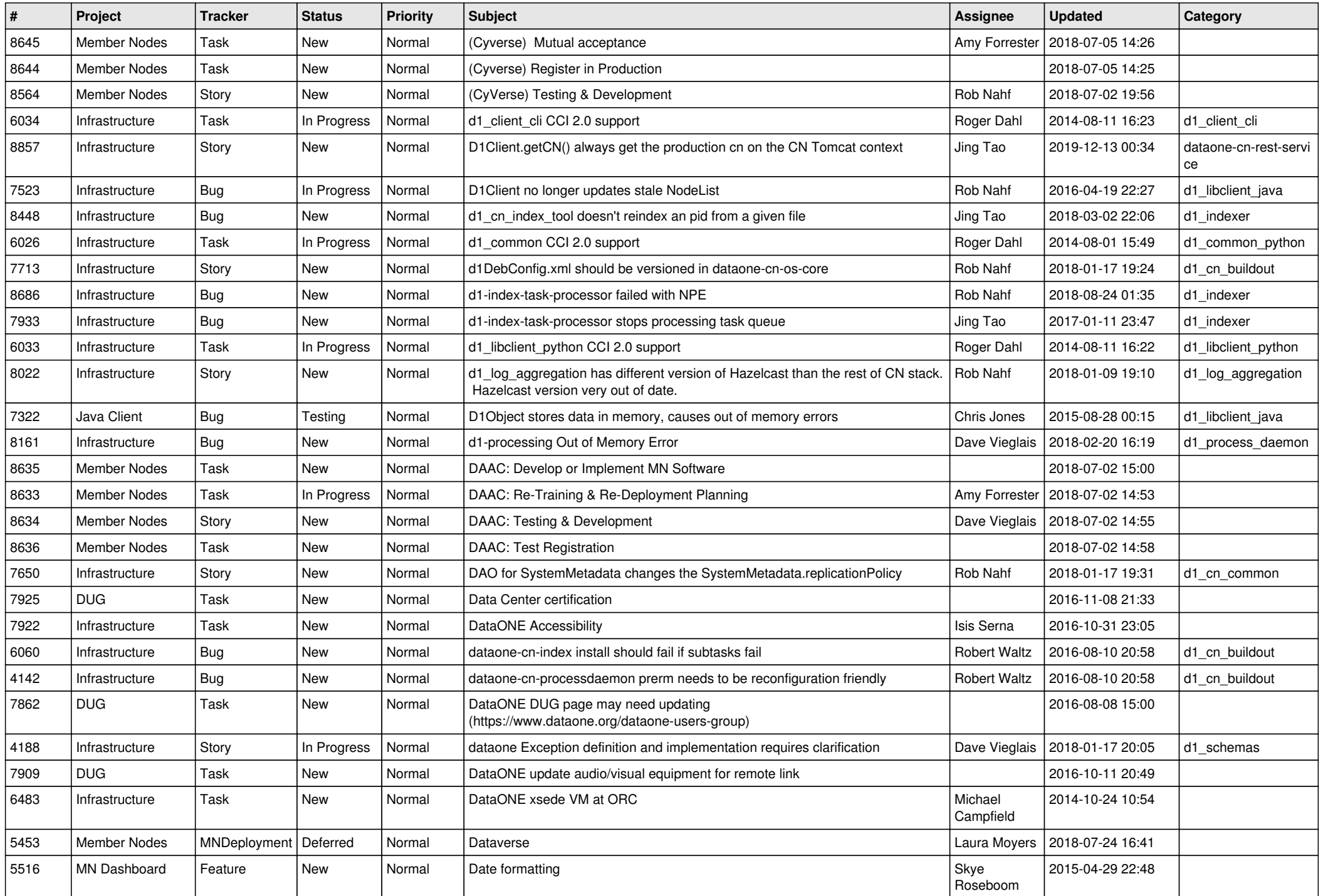

![](_page_11_Picture_509.jpeg)

![](_page_12_Picture_509.jpeg)

![](_page_13_Picture_541.jpeg)

![](_page_14_Picture_529.jpeg)

![](_page_15_Picture_521.jpeg)

![](_page_16_Picture_519.jpeg)

![](_page_17_Picture_514.jpeg)

![](_page_18_Picture_120.jpeg)

**...**